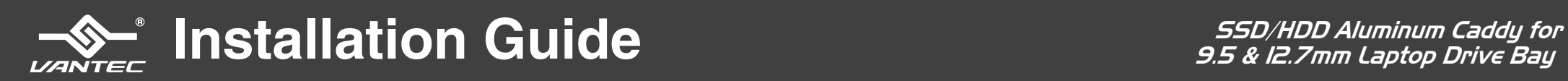

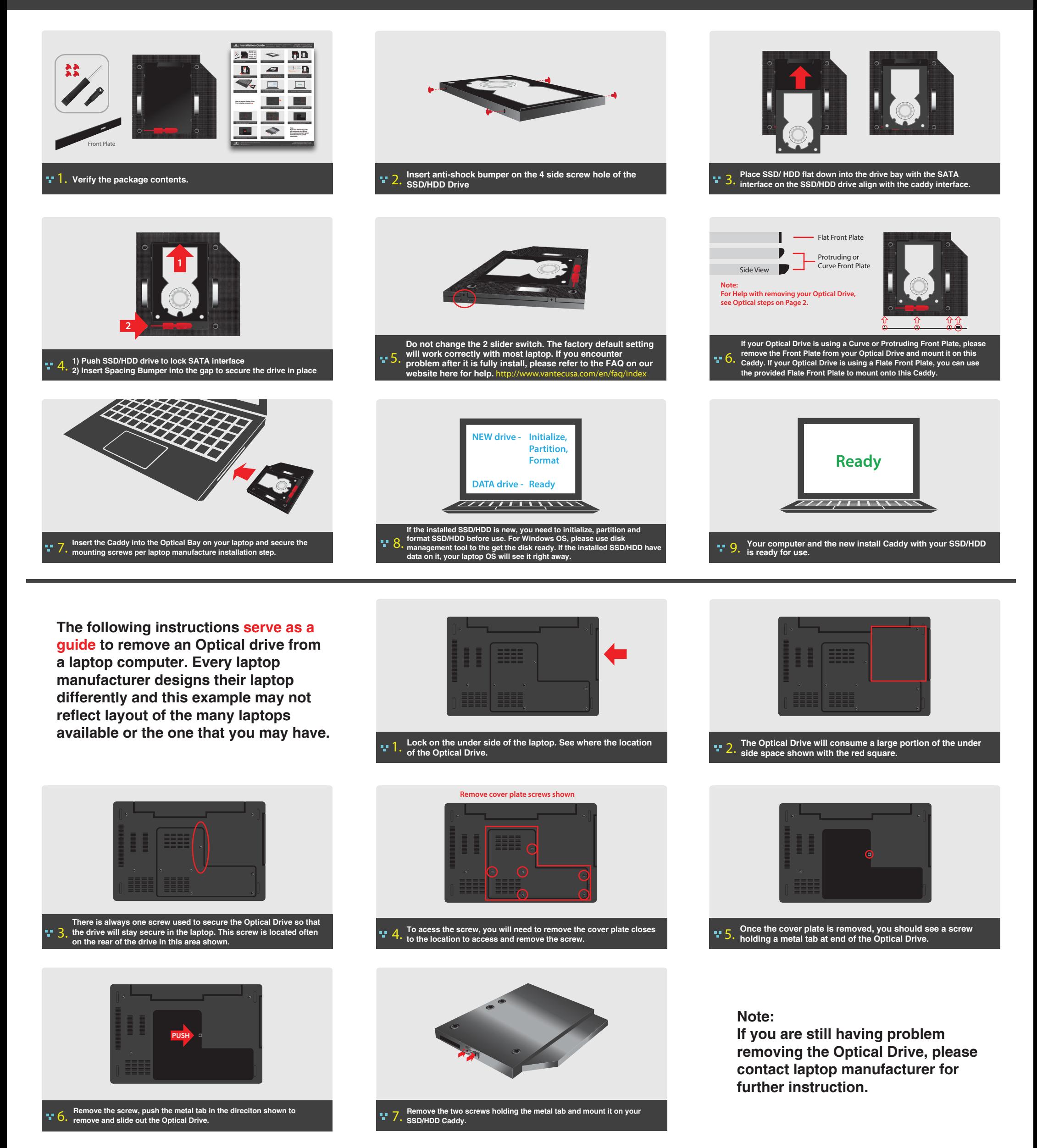

Reproduction of these materials in any manner whatsoever without written permission is strictly forbidden. Printed in China Printed on Recycled Paper.

ormation in this document is subject to change without notice.<br>In this document is subject to change without notice. This document is subject to change without notice. This i www.vantecusa.com Copyright © 2015 Vantec Thermal Technologies. All Right Reserved. | All Registered Trademarks Belong To Their Respective Companies.